## **ПРОЕКТИРОВАНИЕ ОЧИСТНЫХ РАБОТ НА ЗАО «ЗАПОРОЖСКИЙ ЖЕЛЕЗОРУДНЫЙ КОМБИНАТ» С ПРИМЕНЕНИЕМ ИМИТАЦИОННОГО МОДЕЛИРОВАНИЯ**

Представлены результаты проектирования очистных работ с применением имитационного моделирования.

Представлені результати проектування очисних робіт з застосуванням імітаційного моделювання.

Results are presented of planning of cleansing works with the use of imitation design.

ЗАО «Запорожский железорудный комбинат» – одно из крупнейших предприятий горно-металлургической отрасли Украины, созданное на базе Южно-Белозерского месторождения железных руд. Руда ЗАО «ЗЖРК» – богатая по содержанию железа, и на металлургические комбинаты поставляется без обогащения. Содержание железа по месторождению колеблется от 48 до 69 %.

Для разработки крутопадающего месторождения залегающего в сложных горно-геологических условиях на ЗАО «ЗЖРК» применяется камерная система разработки с закладкой выработанного пространства твердеющими смесями. В настоящее время при подготовке и эксплуатации горизонтов 740, 840 и 940 м используется комплекс современного зарубежного оборудования, в состав которого входят: буровые каретки «Boomer» шведской фирмы «Atlas Copco», погрузочно-доставочные машины «Toro» финской фирмы «Sandvik Tamrock», буровые станки «Simba», буровые станки для прохождения восстающих «Robbins».

ЗАО «ЗЖРК» является одним из ведущих предприятий в стране, которое использует не только современное самоходное оборудование для добычи полезных ископаемых, но и передовые научно-технические разработки, что позволило увеличить объем производства за последние 10 лет на 1 млн. тон руды в год.

Одним из методов принятия управленческих решений на ЗАО «ЗЖРК» является имитационное моделирование, в процессе которого формируются варианты возможных выходных параметров деятельности.

В условиях современной рыночной экономики управленческая деятельность крупных промышленных предприятий сопряжена с целым спектром различных рисков. В этой связи необходимо акцентировать особое внимание на управленческом прогнозировании в контексте уменьшения возможных финансовых потерь. Имитационное моделирование, по сути, является единственным методом решения подобного рода задач.

С точки зрения компьютерной реализации имитационное моделирование – это комплексный метод исследования сложных систем на ЭВМ, включающий построение концептуальных, математических и программных моделей, выполнение широкого спектра целенаправленных имитационных экспериментов, обработку и интерпретацию результатов этих экспериментов.

## Таблица 1

Основные задачи, решаемые в программном обеспечении «SingleBlast»

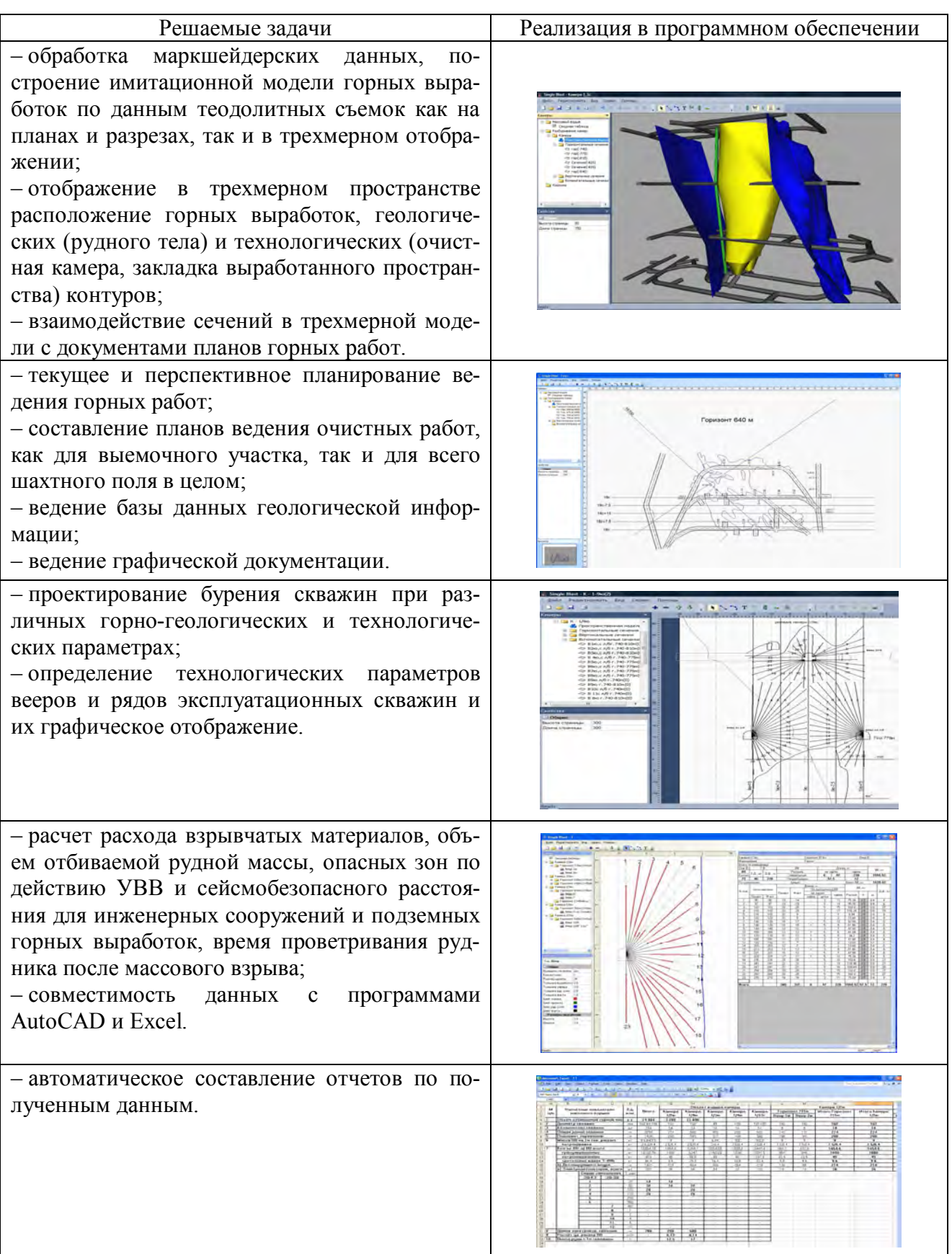

На сегодняшний день информационные технологии позволяют создавать имитационные модели ведения очистных работ и разрабатывать системы автоматизированного проектирования горных предприятий. Одной из таких систем является программное обеспечение «SingleBlast», разработанное ведущими специалистами Национального горного университета. «SingleBlast» отличает то, что оно разработано с помощью языка программирования Visual C++ с применением мощных визуальных средств разработки интерфейса пользователя для конкретных горнотехнических условий ЗАО «ЗЖРК».

Разработка программного обеспечения велась поэтапно с 2000 г., и сейчас оно позволяет решать следующие основные задачи (таблица 1).

Представленное программное обеспечение позволяет по заданным параметрам проектировать горные работы любой сложности. Полный цикл взаимодействия служб по данной программе выглядит следующим образом.

Геологический отдел предоставляет контуры рудной залежи с качеством полезного ископаемого и крепостью вмещающих пород. Проектировщики создают папку с названием горизонта и на основании информации, полученной от геологического отдела (с положением контура рудного тела на заданном горизонте) на электронной модели шахты, находящейся в компьютерной сети комбината, наносят проектную трассировку выработок. Затем, по аналогии с планами шахтного поля, геологический и маркшейдерский отделы предприятия создают вертикальные разрезы шахтного поля (рис. 1).

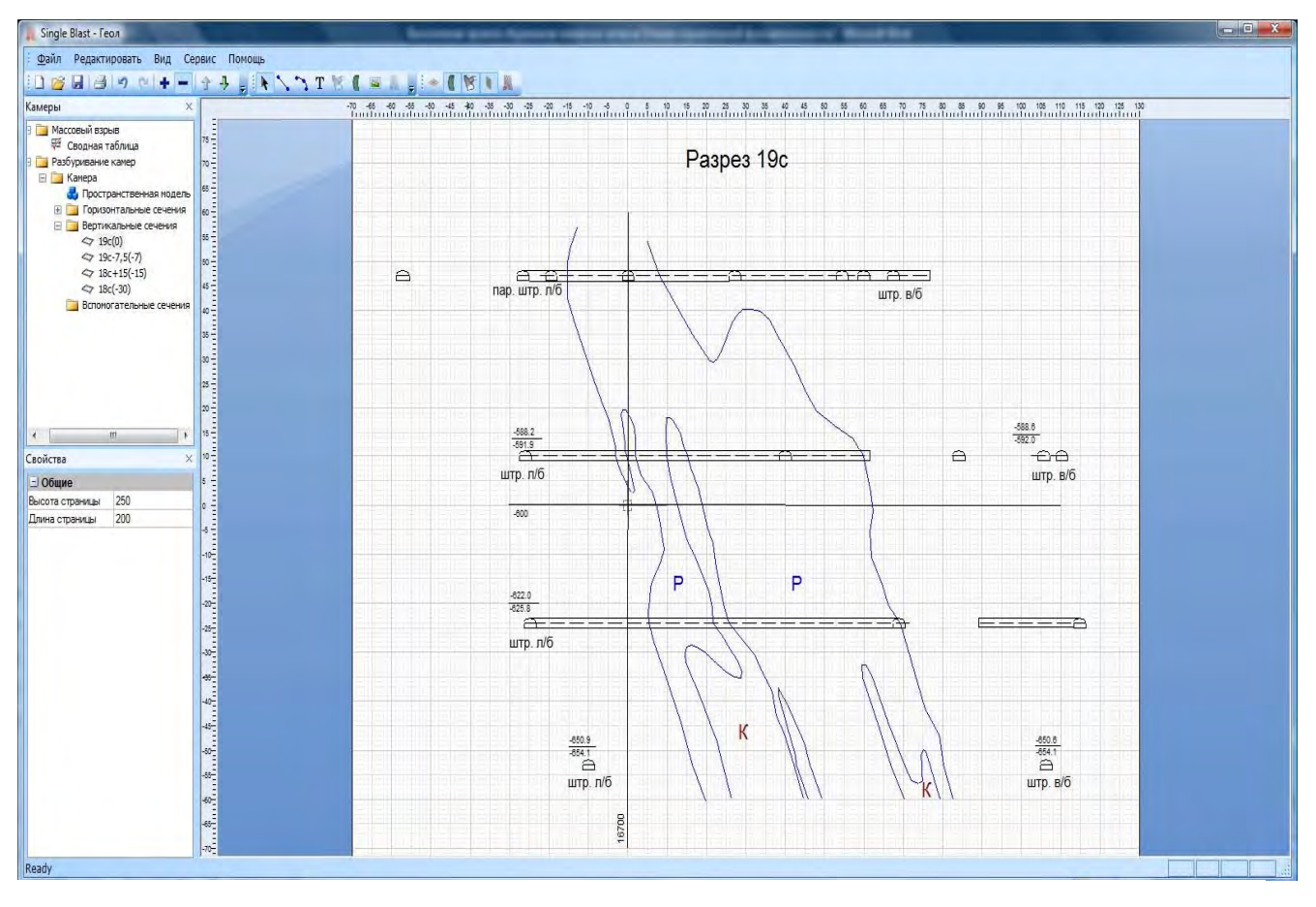

Рис. 1. Разрез по оси 19с шахтного поля в этаже 640–740 м ш. «Эксплуатационная» ЗАО «ЗЖРК»

На каждом разрезе производится привязка координат, определяются высотные отметки, характеристика падения рудной залежи, видны сечения ранее спроектированных горных выработок. Технические службы шахт «Эксплуатационная» и «Проходческая» имеют постоянный доступ к процессу работы ПКО для подачи предложений. Приоритет внесения изменений в проект остается за той службой, которая наносила этот слой изображения.

После окончания проходческих работ рудный контур уточняется геологическим отделом. Затем документ передается в маркшейдерский отдел для контроля и нанесения фактического положения проходки горных выработок.

| Single Blast - Камера 1-4ю                                                                                                    |                                                                                                    |                                           |              |                       |                 |                 |                          |                   |                 |                      |            |                |                      |                                  |                       |                          | $-0$ $x$     |
|----------------------------------------------------------------------------------------------------|----------------------------------------------------------------------------------------------------|-------------------------------------------|--------------|-----------------------|-----------------|-----------------|--------------------------|-------------------|-----------------|----------------------|------------|----------------|----------------------|----------------------------------|-----------------------|--------------------------|--------------|
|                                                                                                    | Файл Редактировать Вид Сервис Помощь                                                                                                    |                                           |              |                       |                 |                 |                          |                   |                 |                      |            |                |                      |                                  |                       |                          |              |
|                                                                                                    | 1613 182 19                                                                                                    |                                           |              |                       |                 |                 |                          |                   |                 |                      |            |                |                      |                                  |                       |                          |              |
| Камеры                                                                                                    | X                                                                                                    |                                           |              |                       |                 |                 |                          |                   |                 |                      | $10 - 15$  | $\frac{20}{1}$ | $\frac{25}{1111111}$ | $\frac{30}{1}$<br>$\frac{35}{1}$ | $\frac{45}{1}$<br>50  | 111111<br>$\frac{60}{1}$ |              |
| <b>E Массовый взрыв</b><br>Сводная таблица<br>⊟ Камера 1/4ю<br><b>Камера</b><br><b>Камера</b><br>Разбуривание камер<br>Корзина | $\begin{array}{c}\n\mathbf{a} \\ \mathbf{b} \\ 1\n\end{array}$<br><b>E</b> Гор 665 м (Отбойка, НКР)<br>₩ Beep 4c<br>$\frac{3}{1}$ : 111111111<br>⊟ Пор.665м (Отбойка, Симб.<br><b>W</b> Beep 2c<br><b>Beep 3c</b><br>1.1.1.1.1.1.1.1.1<br>$\frac{1}{2}$ | Камера 1/4ю                               |              |                       | <b>Гор.665м</b> |                 |                          | Beep 2c           |                 |                      |            |                | 3AKIT                |                                  |                       |                          |              |
|                                                                                                    |                                                                                                    | Маркшейдер                                |              | Лапицкий              | Teonor          |                 |                          | Никоненко         |                 |                      |            |                |                      |                                  |                       | г 665м                   |              |
|                                                                                                    |                                                                                                    |                                           |              |                       |                 |                 |                          |                   |                 |                      |            |                |                      |                                  |                       |                          |              |
| $\leftarrow$<br>m                                                                                                    | $\ddot{\phantom{1}}$                                                                                                    | Скв Д<br>102                              |              | C.VI.                 | не заряж        |                 |                          | Длина, м<br>заряж |                 | BB, Kr               |            |                |                      |                                  |                       |                          |              |
| Свойства<br>x<br>- Общие                                                                                                    |                                                                                                    | Кол-во                                    | CVIH<br>25   | 3.4.1<br>$\mathbf{0}$ | Д.Ш., м<br>37.5 | забой           | үстье                    | 235               |                 | 2115<br>V/3: 7.2/9.2 |            |                |                      |                                  | 6600                  |                          |              |
|                                                                                                    |                                                                                                    | 16                                        |              |                       |                 | $\bf{0}$        | 78                       |                   |                 |                      |            |                |                      |                                  |                       |                          |              |
| Высота страницы                                                                                                    | 140                                                                                                    | Bcero BB, Kr<br>По скважинам веера (ряда) |              |                       |                 |                 |                          |                   | 2131.4          |                      |            |                |                      |                                  |                       |                          |              |
| Длина страницы                                                                                                    |                                                                                                    |                                           |              |                       |                 | Длина, м        |                          |                   |                 |                      |            |                |                      |                                  |                       |                          |              |
|                                                                                                    | $\frac{8}{11}$ (11) $\frac{8}{11}$ (11) $\frac{8}{11}$ (11) $\frac{8}{11}$ (11) $\frac{8}{11}$ (11) $\frac{8}{11}$ (11) $\frac{8}{11}$ (11) $\frac{8}{11}$ (11) $\frac{8}{11}$                                                                          | <b>N</b> скв.                             | Угол наклона |                       |                 |                 |                          | По рассылному ВВ  |                 |                      | BB, Kr     |                | ДШ., м               | CMH                              | Шифр                  | $C3$ , MC                | L волнов.    |
|                                                                                                    |                                                                                                    |                                           |              |                       | Проект          | Факт            |                          | не заряж          | заряж           | Рассып устье заб.    |            |                |                      |                                  |                       |                          | (устье/заб.) |
|                                                                                                    |                                                                                                    |                                           | Проект       | Факт                  |                 |                 | забой                    | устье             |                 |                      |            |                |                      |                                  |                       |                          |              |
|                                                                                                    |                                                                                                    | $\overline{1}$<br>$\overline{2}$          | 0<br>0       | 95<br>87              | 0<br>Ō          | 20<br>20        | r.<br>×                  | 3<br>5            | 17<br>15        | 153<br>135           | 0.8<br>0.8 | 0.4<br>0.4     | 3<br>3               | $\overline{2}$<br>$\overline{2}$ | P-K6-2w*0.4:2w*0<br>/ | 50<br>/                  | 28<br>/      |
|                                                                                                    |                                                                                                    | 3                                         | 0            | 80                    | 0               | 21              | g.                       | $\overline{7}$    | 14              | 126                  | 0          | 0.4            | 1.5                  | 1                                | H-P-06-2W*0.4         | /                        | /            |
|                                                                                                    |                                                                                                    | $\overline{4}$                            | Ü            | 72                    | $\mathbf{0}$    | 21              | ×                        | 3                 | 18              | 162                  | 0.8        | 0.4            | 3                    | $\overline{2}$                   | -P-K6-2w*0.4:2w*0     | /                        | /            |
|                                                                                                    |                                                                                                    | 5                                         | 0            | 65                    | 0               | $\overline{22}$ | ¥,                       | $\overline{5}$    | $\overline{17}$ | 153                  | 0.8        | 0.4            | 3                    | $\overline{2}$                   | //                    | /                        | $$ //        |
|                                                                                                    |                                                                                                    | 6                                         | O            | 58                    | $\mathbf{a}$    | 23              |                          | $\overline{7}$    | 16              | 144                  | 0.8        | 0.4            | 3                    | $\overline{2}$                   |                       | $$ //                    | /            |
|                                                                                                    |                                                                                                    | 7                                         | 0            | 52                    | Ō               | $\overline{25}$ | $\overline{\phantom{a}}$ | 3                 | $\overline{22}$ | 198                  | 0.8        | 0.4            | 3                    | $\overline{2}$                   | /                     | /                        | /            |
|                                                                                                    |                                                                                                    | 8                                         | 0            | 46                    | $\mathbf{0}$    | 24              | à,                       | 5                 | 19              | 171                  | 0.8        | 0.4            | 3                    | $\overline{2}$                   | /                     | /                        | /            |
|                                                                                                    |                                                                                                    | 9                                         | 0            | 38                    | 0               | $\overline{21}$ | ú.                       | $\overline{7}$    | 14              | 126                  | 0          | 0.4            | 1.5                  | $\overline{1}$                   | H-P-06-2W*0.4         | /                        |              |
|                                                                                                    |                                                                                                    | 10                                        | 0            | 30                    | 0               | 19              | X,                       | 3                 | 16              | 144                  | 0.8        | 0.8            | 3                    | $\overline{2}$                   | -P-KB-2w*0.4;2w*0     | /                        | /            |
|                                                                                                    |                                                                                                    | 11                                        | 0            | 21                    | 0               | 17              | ×,                       | 5                 | 12              | 108                  | 0          | 0.8            | 1.5                  | 1                                | H-P-06-2W*0.4         | /                        | /            |
|                                                                                                    |                                                                                                    | 12                                        | 0            | 12                    | n               | 16              | ×.                       |                   | 9               | 81                   | Ũ          | 0.8            | 1.5                  |                                  | /                     | /                        | /            |

Рис. 2. Расчетная карточка веера скважин

Созданная модель шахтного поля передается по локальной сети в проектно-конструкторский отдел, где выполняется проект на обуривание заданной камеры. После согласования и утверждения данного проекта он передается для дальнейшей работы в маркшейдерский отдел и производителю работ.

Фактические данные по длинам скважин и по рудному контуру после обуривания вееров определяются соответственно маркшейдерским отделом и геофизической службой геологического отдела и вносятся в файл данной камеры. После внесения данные по сети передаются в ПКО для составления проектов на производство массовых взрывов (рис. 2).

С помощью представленного программного обеспечения инженеры ЗАО «ЗЖРК» проектируют имитационные модели очистных камер (рис. 3), где отображают динамику горных работ от нарезных до закладочных, перенося эти процессы на планы и разрезы шахтного поля, тем самым составляя проекты отработки камер.

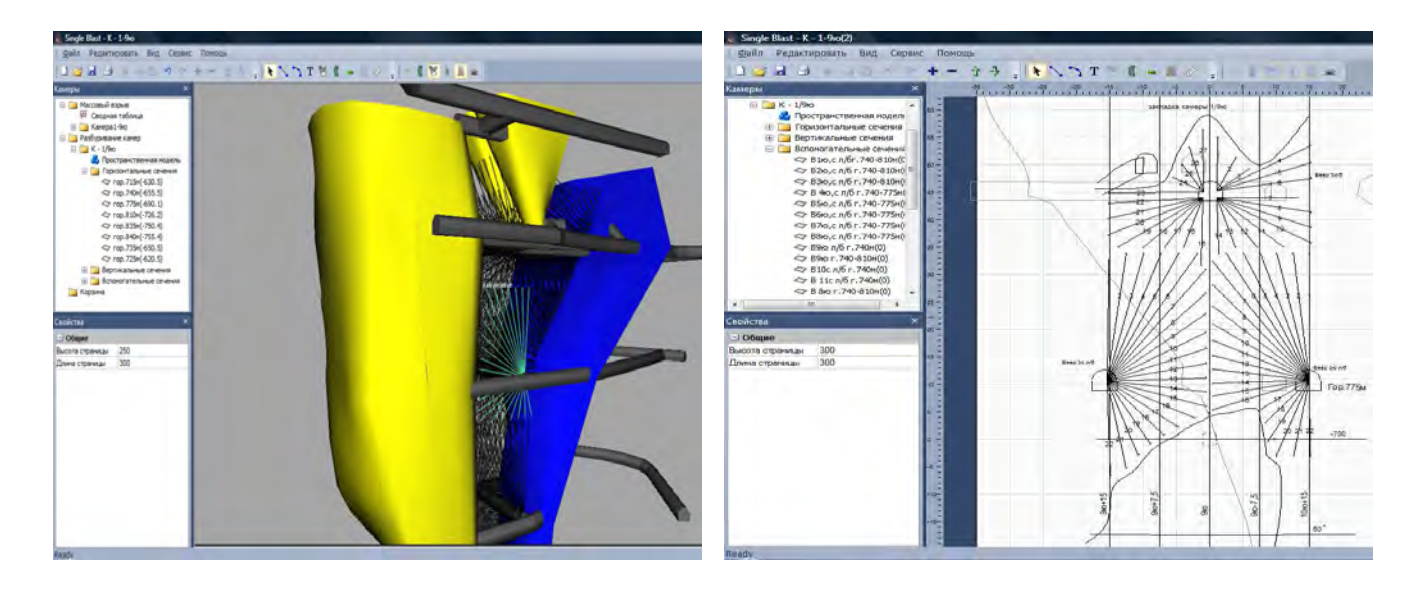

а) трехмерная модель камеры б) плоскость бурения камеры

Рис. 3. Имитационная модель камеры

В ноябре 2009 г. по приглашению руководителей ОАО «Комбинат «КМАруда» разработчики программного обеспечения «SingleBlast» выступили на расширенном техническом совете, который проходил совместно с сотрудниками научно-исследовательского института ФГУП ВИОГЕМ, где представили свои результаты работы с ЗАО «ЗЖРК» по применению программного обеспечения:

• Создаваемое программное обеспечение позволяет в 15–20 раз снизить трудоемкость работ и время проектирование технической документации ведения очистных работ.

• Программное обеспечение играет роль центрального информационного ресурса для руководства, инженеров и специалистов ЗАО «ЗЖРК». Оперативная работа с горнотехнической документацией обеспечивает более тесную связь между всеми группами работников и подразделениями.

• Автоматизация составления технической документации ведения горных работ открывает новые возможности прогнозирования, проектирования и анализа горнотехнической документации, выполнения ряда новых функций. Соответственно, инженеры ЗАО «ЗЖРК» принимают более эффективные решения. учитывающие различные тонкости конкретной ситуации.

• Внедрение программного обеспечения способствует дальнейшему развитию и внедрению компьютерных технологий в проектирование горных работ, повышению уровня подготовки сотрудников.

В процессе работы с программным обеспечением по проектированию и моделированию горных работ на предприятии совершенствуется технология, ведутся работы по уменьшению разубоживания руды и более полному ее извлечению. Внедрение новых технологических решений, смоделированных при помощи программного обеспечения «SingleBlast» позволило повысить извлечение железной руды, снизить удельный расход выработок, снизить затраты на строительство погрузочно-доставочных выработок, упростить отработку камер.

На основе опыта работы с ЗАО «ЗЖРК» можно создавать имитационные модели для любых горнодобывающих предприятий. Это позволит проводить анализ управленческих решений в общей структуре горного предприятия, изучать влияние изменений технологических параметров предприятия на его производственные характеристики, вести техническую документацию производственных служб. Применение имитационного моделирования в различных подразделениях позволит сократить сроки поиска оптимальных проектных решений, снизить управленческие риски и повысить эффективность работы горного предприятия в целом.

## Список литературы

- 1. Кучерявенко И.А. Автоматизированное проектирование подземных рудников. Учеб. Пособие. К: УМК ВО, 1992. - 244 с. +1 вкл.
- 2. Владимир Ш.А. Borland C++ Builder 6. СПб.: Питер, 2003г. 798 с.
- 3. Проектирование и расчет систем разработки рудных месторождений /В.К. Мартынов. Киев; Донецк: Вища шк. Головное изд-во, 1987. - 216 с.
- 4. Капленко Ю.П., Колосов В.А. Моделирование технологии очистной выемки, обеспечивающей повышение показателей извлечения руды. - Кривой Рог. Минерал, 2001. - 177 с.
- 5. Кучерявенко І.А. Проектування підземних рудників /Підручник для вищих навчальних закладів. -К.: ІСДО, 1995. - 248 с.
- 6. Бурчаков А.С., Малкин А.С., Устинов М.И. Проектирование шахт: Учебник для вузов. 3-е изд., перераб. и доп. – М.: Недра, 1985. – 399 с.

Рекомендовано до публікації д.т.н. Бондаренком В.І. Надійшла до редакції 25.04.2013